# Exercice 1 :

Quelle est la liste L retournée à la fin de ce programme ?

L**=[] for** i **in range(**5**):** L**.**append**(**i**)** L**=**L**[:-**1**]** L**=**L**+**L**[::-**1**]**#L=L+L[len(L)-1::-1] possible aussi Réponse : [0, 1, 2, 3, 3, 2, 1, 0]

### Exercice 2 :

Quelle est la liste L retournée à la fin de ce programme ?

```
L=[]
for i in range(5,-1,-2):
     L.append(i)
Réponse : [5, 3, 1]
```
## Exercice 3 :

Ecrire une fonction *longueur* qui prend en paramètre une chaîne de caractère ou une liste et renvoie la longueur de la chaîne ou de la liste. Il est interdit d'utiliser la fonction len.

Réponse :

```
def longueur(sequence):
     compteur=0
    for i in sequence:
         compteur=compteur+1
     return compteur
Exercice 4 :
```
Ecrire une fonction *parité* qui prend en argument une liste d'entiers et renvoie un couple de deux listes : la première contient les nombres pairs et la seconde les nombres impairs.

**def** parité**(**L**):** Lp**,**Li**=[],[] for** i **in** L**: if** i**%**2**==**0**:** Lp**.**append**(**i**)**

```
 else :
          Li.append(i)
 return Lp,Li
```
Autre possibilité, par compréhension :

```
def parite2(L):
    Lp=[i for i in L if i%2==0]
    Li=[i for i in L if i%2!=0]
    return Lp,Li
```
## Exercice 5 :

Ecrire une fonction *produit* qui prend en paramètres un entier naturel  $n$  et une liste de nombre *nombres* et renvoie une nouvelle liste obtenue en multipliant chaque élément de la liste *nombre* par  $n$ .

```
def produit(L,n):
     L_new=[]
     for i in range(len(L)):
         L_new.append(n*L[i])
     return L_new
def produit2(L,n):
     return [n*i for i in L]
Exercice 6 :
```
Ecrire une fonction *distance* qui prend en argument une liste de nombres appelée nombres et qui renvoie la somme de la valeur absolue des écarts de chaque élément de nombres avec la moyenne de nombres. En python, la fonction abs renvoie la valeur absolue du nombre donné en paramètre. La fonction mean n'est pas autorisée.

```
def distance(liste):
     somme=0
     for i in liste:
         somme=somme+i
    moyenne=somme/(len(liste))
     somme_ecart=0
     for i in liste:
         somme_ecart=somme_ecart+abs(i-moyenne)
    return somme_ecart#complexité linéaire
```
## Exercice 7 :

On considère une liste L d'entiers.

- 1) Ecrire une fonction qui prend  $L$  en argument et un entier  $elt$  et qui renvoie  $True$  si  $elt$  est dans  $L$  et  $False$  dans le cas contraire (en utilisant une boucle while)
- 2) Ecrire une fonction qui prend  $L$  en argument et un entier  $elt$  et qui renvoie  $True$  si  $elt$  est dans  $L$  et  $False$  dans le cas contraire (en utilisant une boucle  $for$ )

```
"""avec une boucle while"""
def occurrence(L,elt):
     i=0
     while i<len(L):
         if L[i]==elt:
              return True
         else :
              i=i+1
     return False
"""avec une boucle for"""
def occurence2(L,elt):
     for i in L:
         if i==elt:
              return True
     return False
```
Ou plus simplement :

**def** occurence3**(**L**,**elt**): return** elt **in** L

## Exercice 8 :

On considère une liste L d'entiers.

- 1) Ecrire une fonction qui prend  $L$  en argument et un entier  $elt$  et qui renvoie l'indice de l'élément recherché si elt est dans  $L$  et *False* dans le cas contraire (en utilisant une boucle while).
- 2) Ecrire une fonction qui prend  $L$  en argument et un entier  $elt$  et qui renvoie l'indice de l'élément recherché si elt est dans  $L$  et *False* dans le cas contraire (en utilisant une boucle  $for$ ).

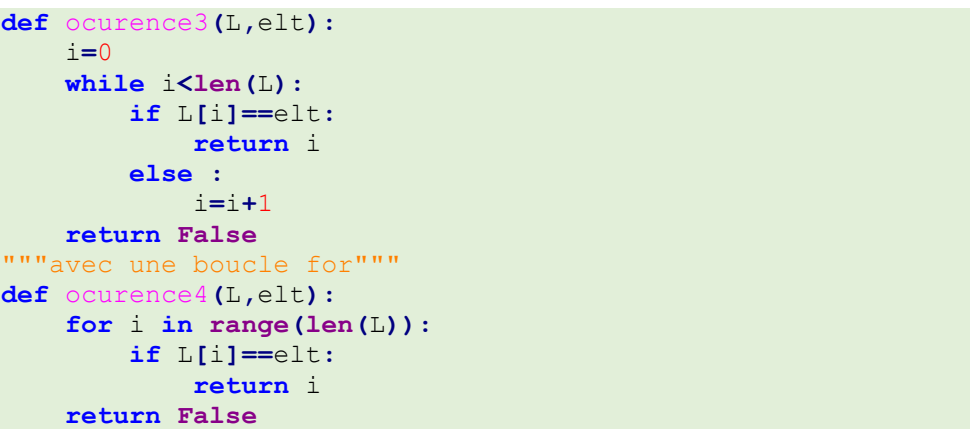

### Exercice 9 :

On considère une liste L d'entiers. Chercher l'indice de la dernière occurrence de l'élément elt dans L.

```
def occurence(L,elt):
     i=len(L)-1
     while i>=0:
         if L[i]==elt:
              return i
         else:
              i=i-1
     return False
L=[0,1,2,3,4,5,6,7,8,9,10]
```

```
print(occurence(L,-1))
```

```
def occurence2(L,elt):
     for i in range(len(L)-1,-1,-1):
       if L[i] == e return i
     return False
```

```
L=[0,1,2,3,4,5,6,7,8,9,10]
print(occurence2(L,-1))
Exercice 10 :
```
On souhaite trouver le maximum d'une liste  $L$ . Si la liste est non vide, on suppose alors que le maximum est le 1<sup>e</sup> élément de la liste, puis on parcourt  $L$  et chaque fois que l'on rencontre un élément plus grand que le maximum provisoire, on dit que c'est ne nouveau maximum provisoire.

Proposer une fonction prenant une liste en argument et permettant de décrire la situation ci-dessus. Le maximum et sa position seront renvoyés.

```
def maximum(L):
     indice=0
     maxi=L[0]
     for i in range(1,len(L)):
         if L[i]>maxi:
              maxi=L[i]
              indice=i
     return indice
```
#### Exercice 11 :

Ecrire une fonction *indice maximum* qui prend en paramètre une liste de nombres et renvoie le maximum de ces nombres avec son indice dans la liste. Si plusieurs éléments sont égaux au maximum, la fonction renvoie l'indice le plus grand parmi les indices de ces éléments.

```
def indice_maximum(L):
     indice=0
     maxi=L[0]
     for i in range(1,len(L)):
         if L[i]>=maxi:
             maxi=L[i]
             indice=i
     return indice,maxi
```
#### Exercice 12 :

Ecrire une fonction *indice\_maximum2* qui prend en paramètre une liste de nombres non vide et renvoie le maximum de ces nombres avec la liste des indices de tous les éléments égaux au maximum.

```
def indice_maximum2(L):
     maxi=L[0]
     for i in range(1,len(L)):
         if L[i]>maxi:
             maxi=L[i]
     liste=[]
     for i in range(len(L)):
         if L[i]==maxi:
             liste.append(i)
     return liste
```
## Exercice 13 :

On cherche maintenant à trouver les deux plus grands éléments d'une liste  $L$  de longueur  $n > 2$  en appliquant la méthode suivante : les deux premiers éléments de  $L$  constituent le couple recherché, puis on parcourt la liste pour remplacer éventuellement l'un de ces deux éléments.

Proposer un programme permettant de retourner l'index de ces deux maximas ainsi que leur valeur respective.

```
def maximum2(L):
     max1,max2=L[0],L[1]
     index1,index2=0,1
     if max1>max2:
         max1,max2=max2,max1
         index1,index2=index2,index1
     for i in range(2,len(L)):
         if L[i]>max2:
             max1=max2
             index1=index2
             max2=L[i]
             index2=i
         elif L[i]>max1:
             max1=L[i]
             index1=i
     return index1,max1,index2,max2
def maximum3(L):
     max1,max2=L[0],L[1]
     index1,index2=0,1
     if max1>max2:
         max1,max2=max2,max1
         index1,index2=index2,index1
     for i in range(2,len(L)):
         if L[i]<max2:
             if L[i]>max1:
                  max1=L[i]
                  index1=i
         else :
             max2,max1=L[i],max2
             index2,index1=i,index2
     return index1,max1,index2,max2
```
## Exercice 14 :

On donne la fonction mystère suivante :

```
def mystere(liste_1,liste_2):
     liste=[]
     i,j=0,0
     while i<len(liste_1) and j<len(liste_2):
         if liste_1[i]<liste_2[j]:
             liste.append(liste_1[i])
             i=i+1
         else :
             liste.append(liste_2[j])
             j=j+1
     return liste
```
On appelle cette fonction avec l'instruction  $mystere([2,4,6,8],[1,3,5,7,9])$ 

Quel est le résultat envoyé ?

Cette fonction permet d'obtenir une liste triée à partir des éléments de deux listes elles-mêmes déjà triées